## REST Web Services to Show Multiple-dimensional Properties and Their Values

Greetings everyone, I have faced <sup>a</sup> bottleneck regarding REST web services and Representation which is I need help to retrieve any data I expected to see from the API platform.

Presentation and classes I recently created, both named "ZGACCENTRYA", which its data source is from GACCENTRYA [DAA](Analytical accounting line) table.

Everything that I desired to display via API did show in Postman. Still, CCE and DIE did not display their multidimensional (both natures are 9 dimensions but I want to show the first three dimensions only) values.

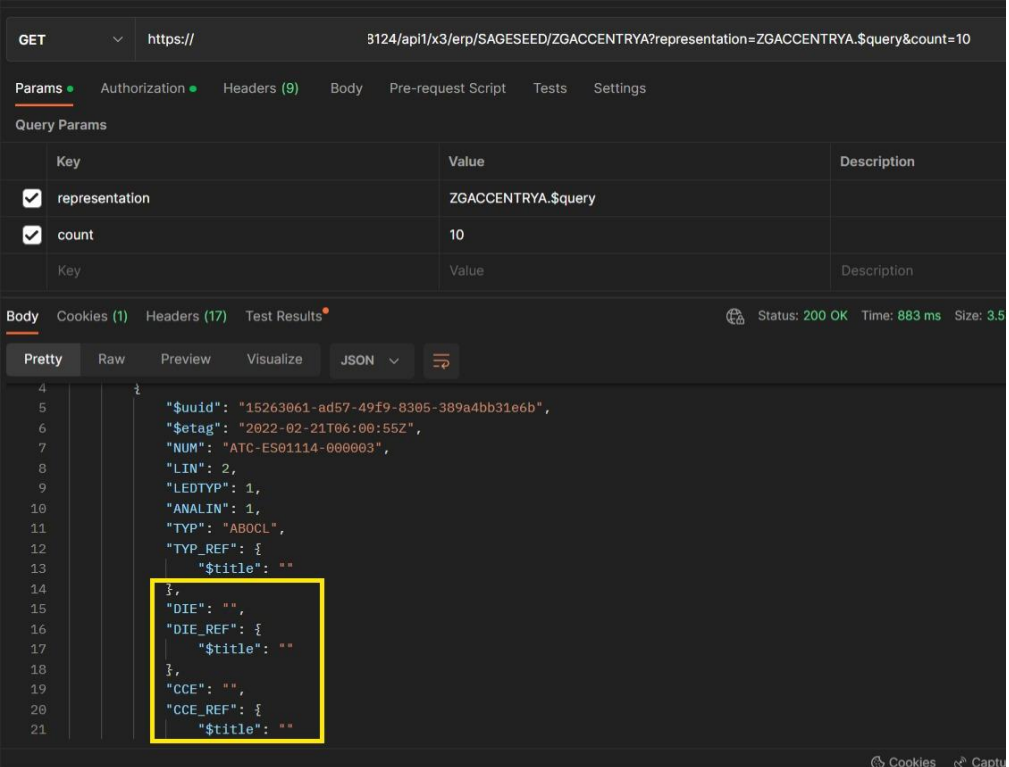

Diagram 1: The GET method from \$query for ZGACCENTRYA presentation

| Query                |                            |                 | <b>Lines</b> | <b>Last generation</b> |                       | Page  |            |            |
|----------------------|----------------------------|-----------------|--------------|------------------------|-----------------------|-------|------------|------------|
| <b>ZTEST</b>         | query for GACCENTRYA table |                 |              | 19/04/23               | 17:24<br><b>ADINT</b> | 1/1   |            |            |
| $\mathbf{Q}$<br>. .  |                            |                 |              |                        |                       |       |            | * *        |
| NUM 0                | TYP_0                      | $ CCE$ 0        |              | $ CCE_1$               | $ $ CCE_2             | DIE 0 | DIE_1      | $DE_2$     |
| : ATC-ES01114-000003 | <b>ABOCL</b>               | <b>PEND-001</b> |              | 122                    | <b>SERVICE</b>        | CC    | <b>PRO</b> | <b>MAR</b> |
| $\overline{2}$       |                            |                 |              |                        |                       |       |            |            |

Diagram 2: Query from GACCENTRYA table

So until this point, I am wondering that in order to show multiple-dimensional properties' value should I work on the configuration of classes or representation. If that is so, how should I start my first step to make it work out?

The configuration or settings of table "GACCENTRYA" stay default.

## *The settings of ZGACCENTRYA class:*

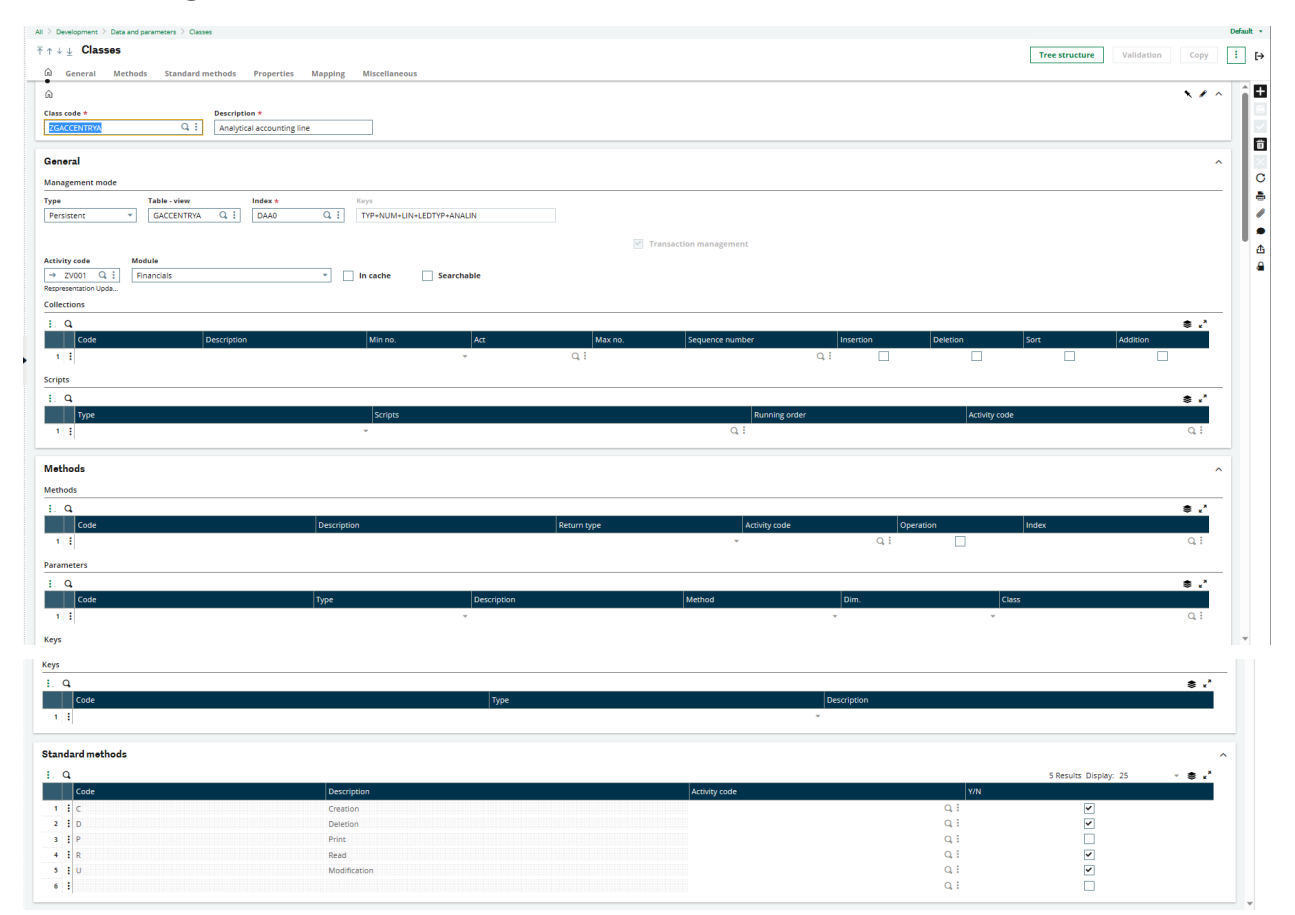

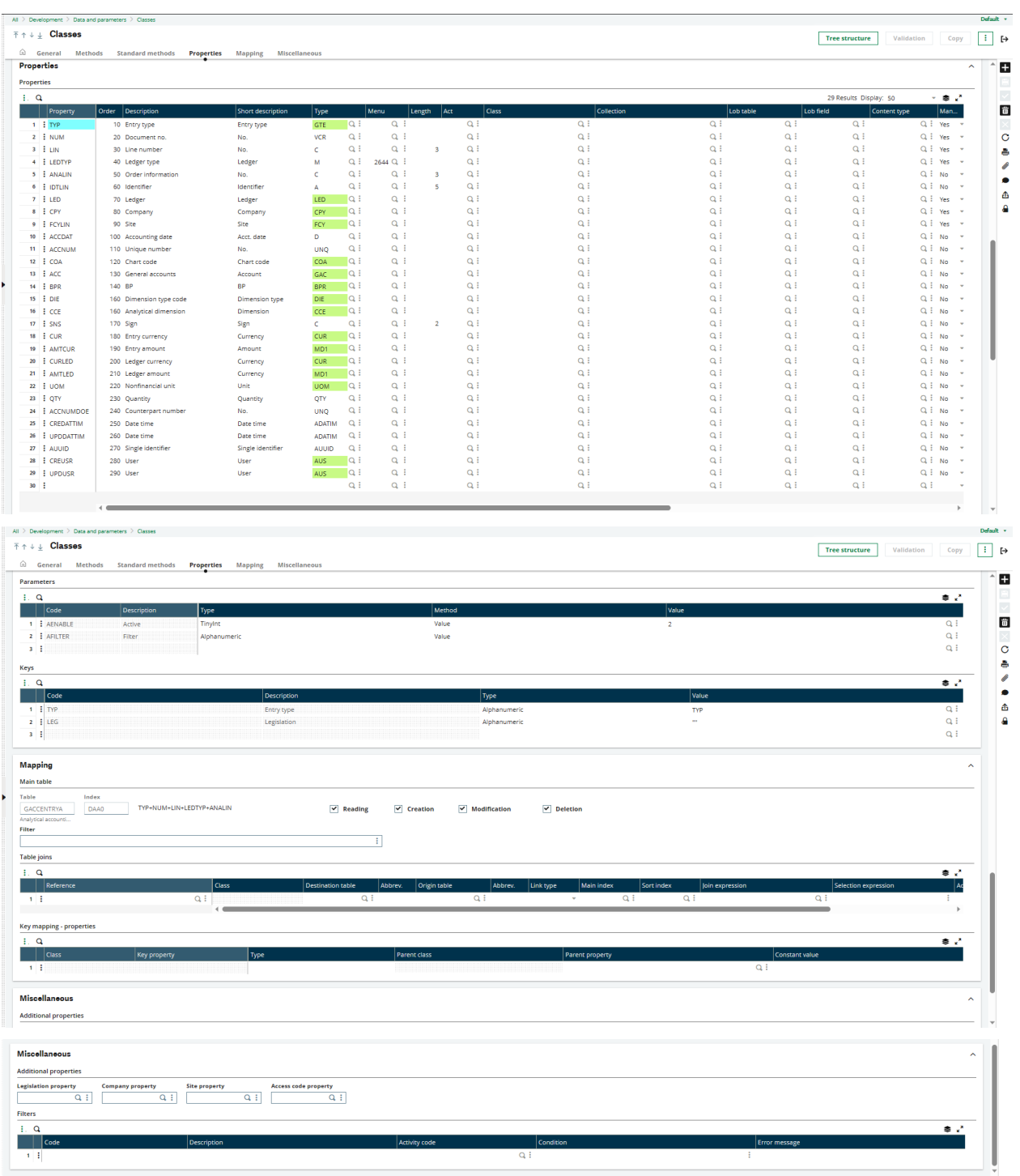

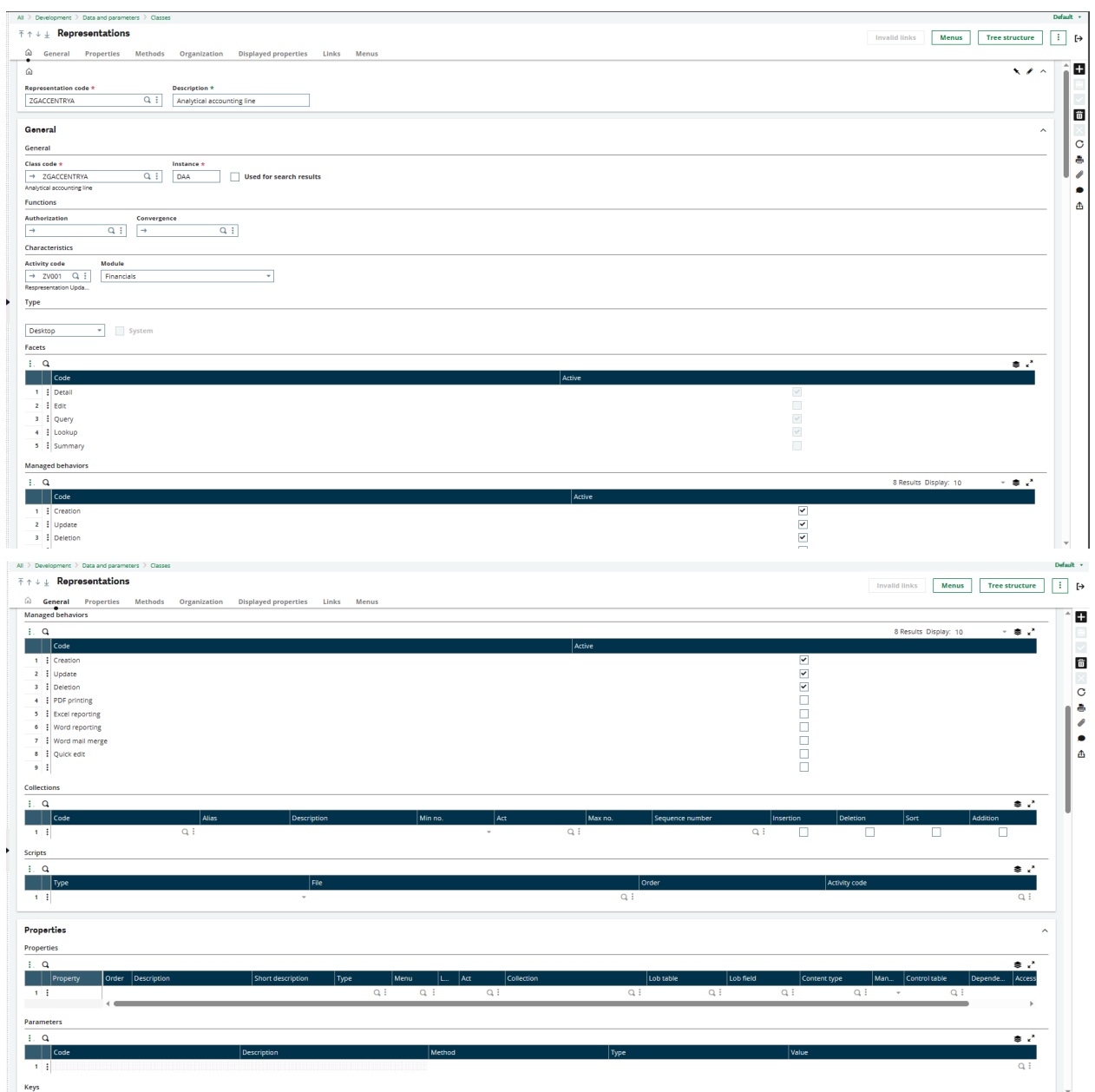

## **The settings of the** *ZGACCENTRYA presentation:*

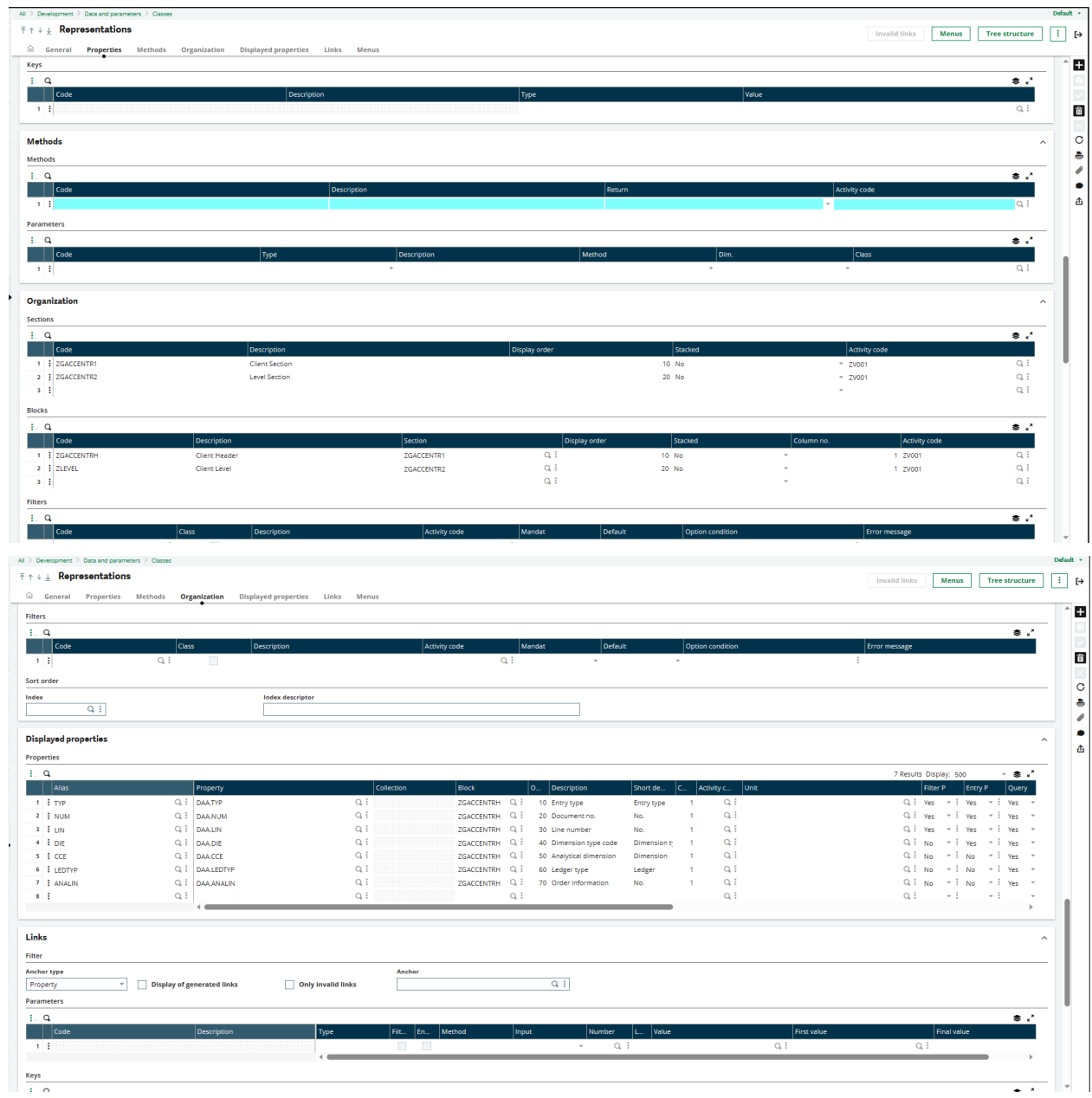

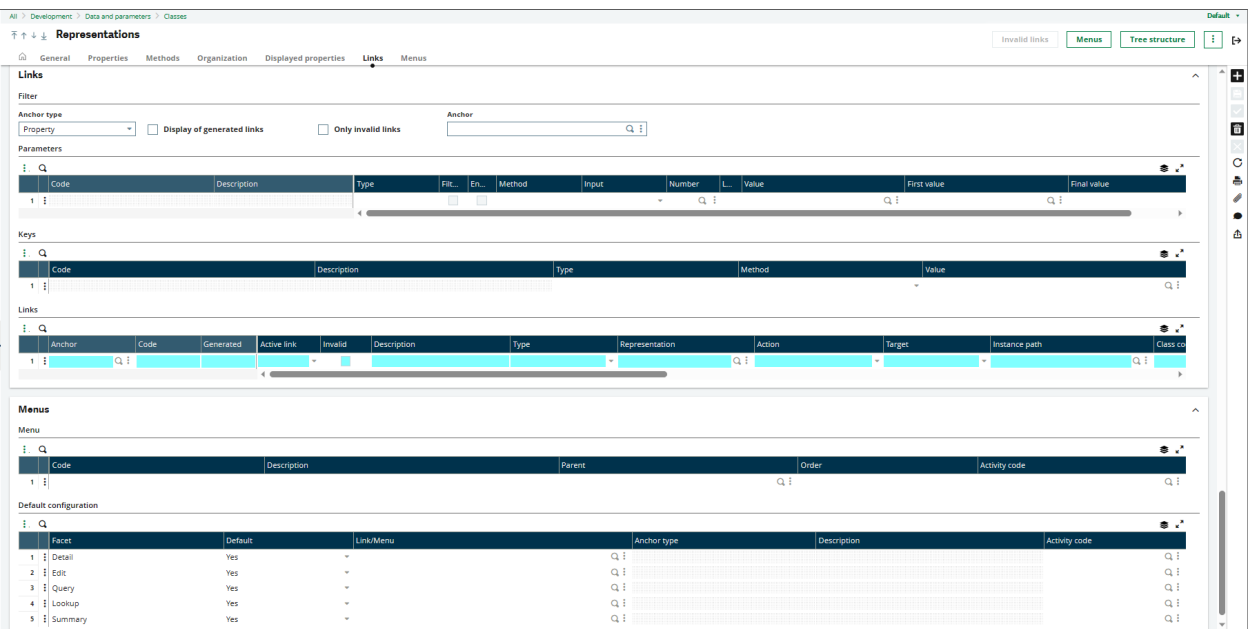